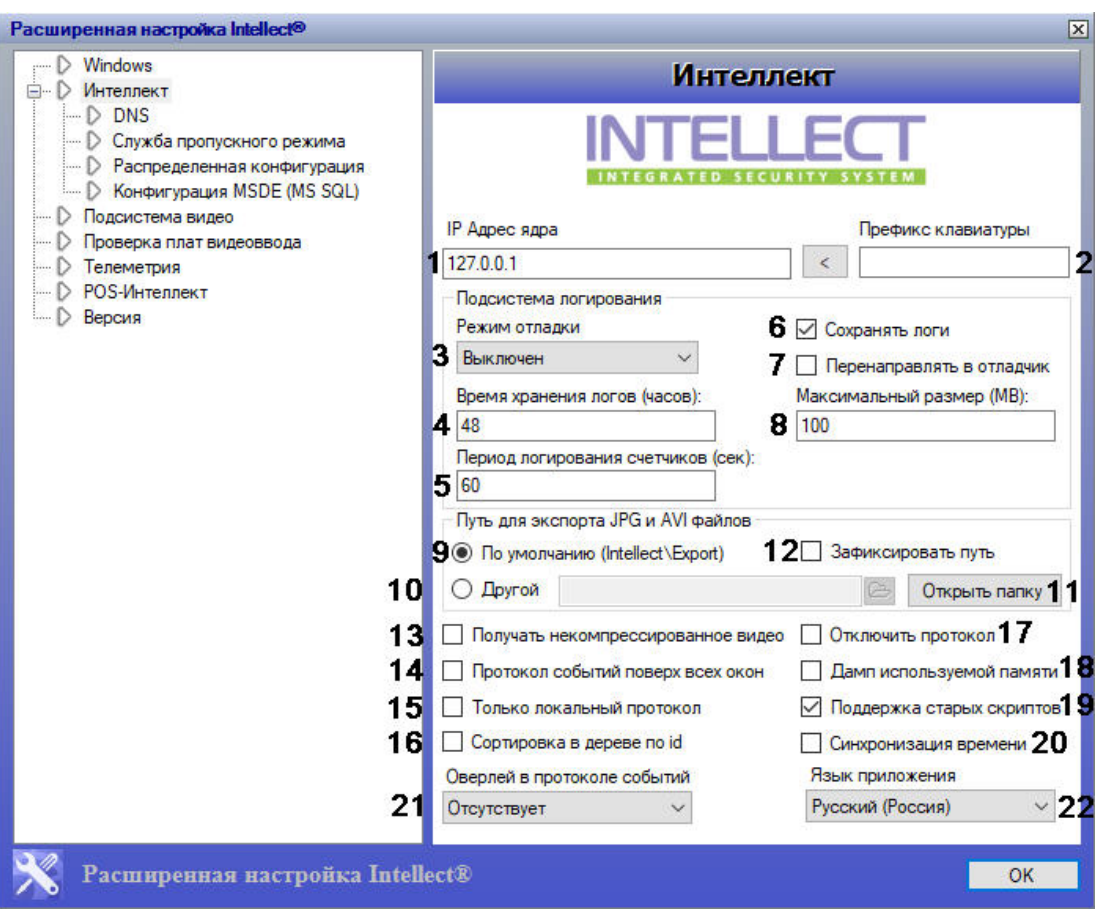

 $\Delta \phi = \Delta \phi$  , where  $\phi = \phi$  , and

 $\mathcal{L}(\mathcal{A})$  and  $\mathcal{L}(\mathcal{A})$  .

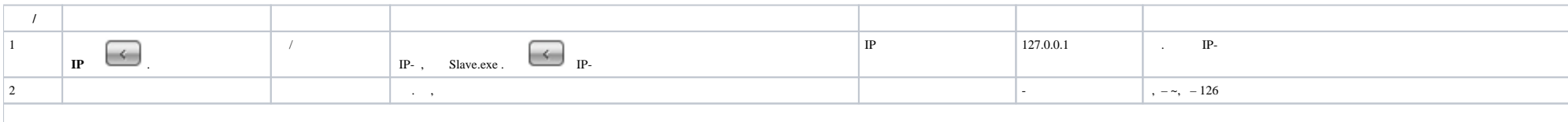

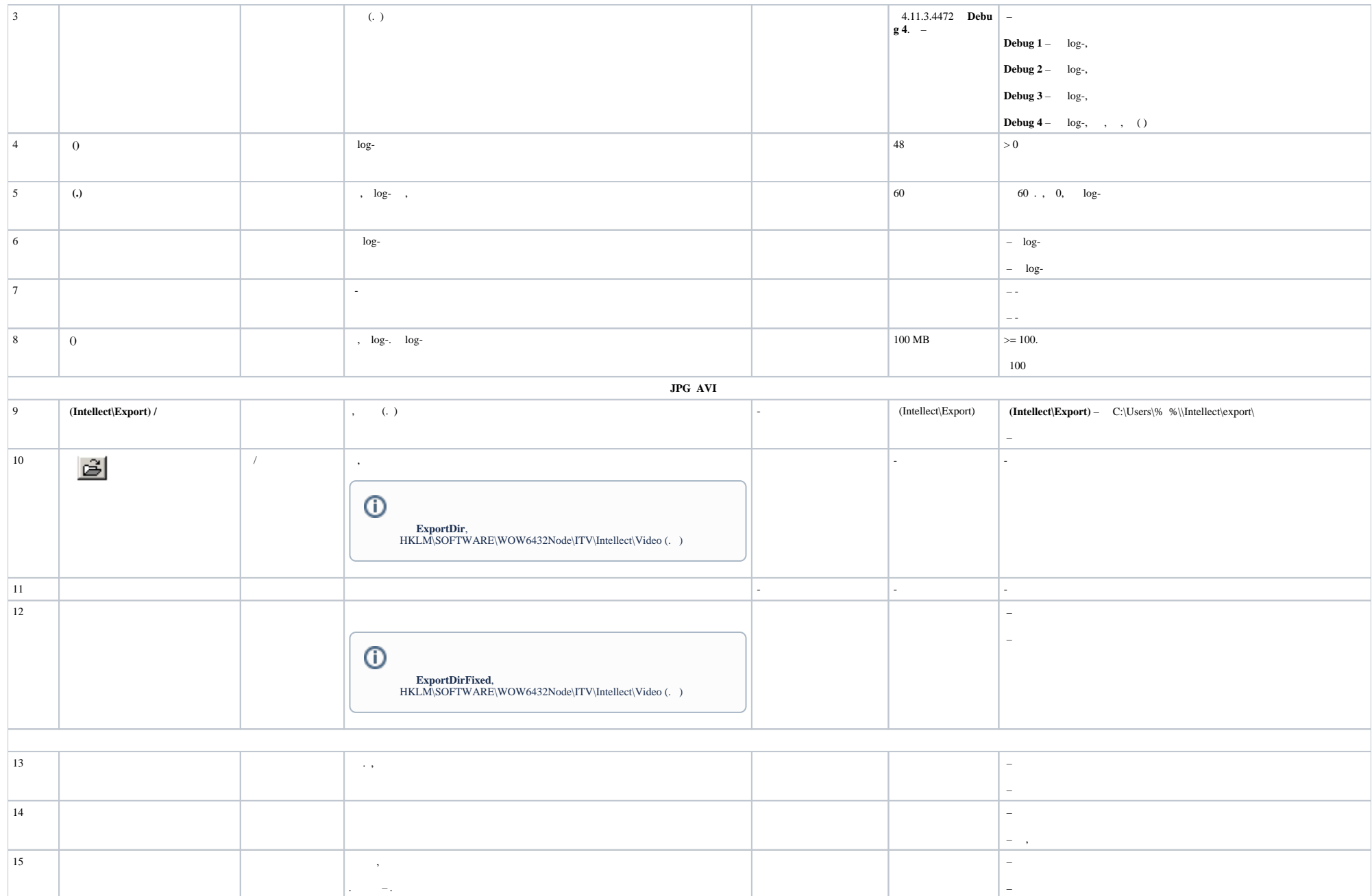

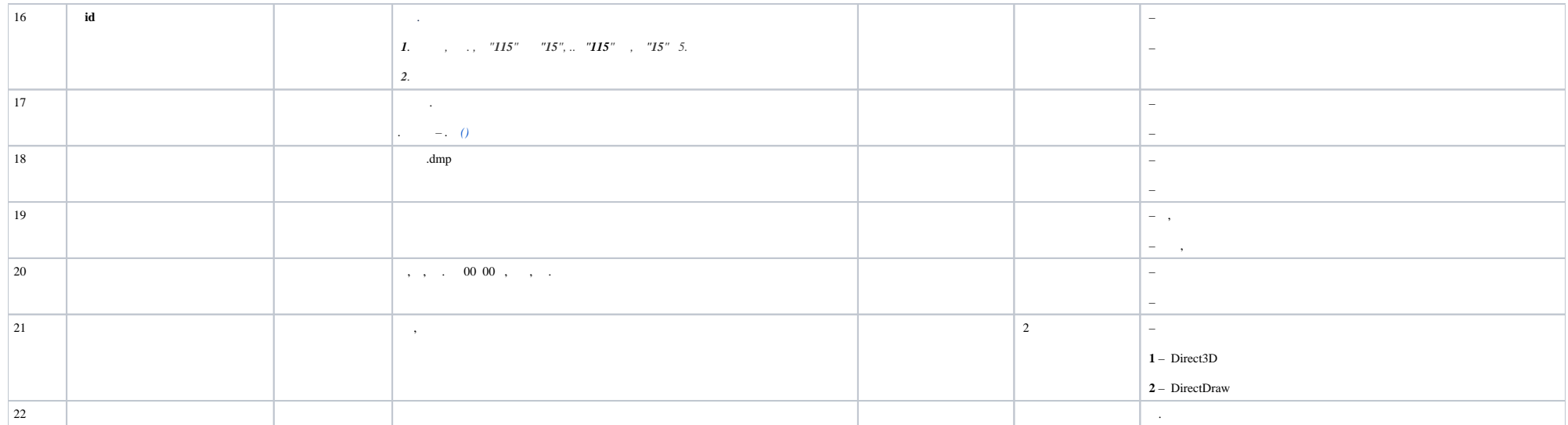